## **Redmine - Patch #14527 Git-smart-http authentication by repository**

2013-07-23 17:05 - Ciprian Ciubotariu

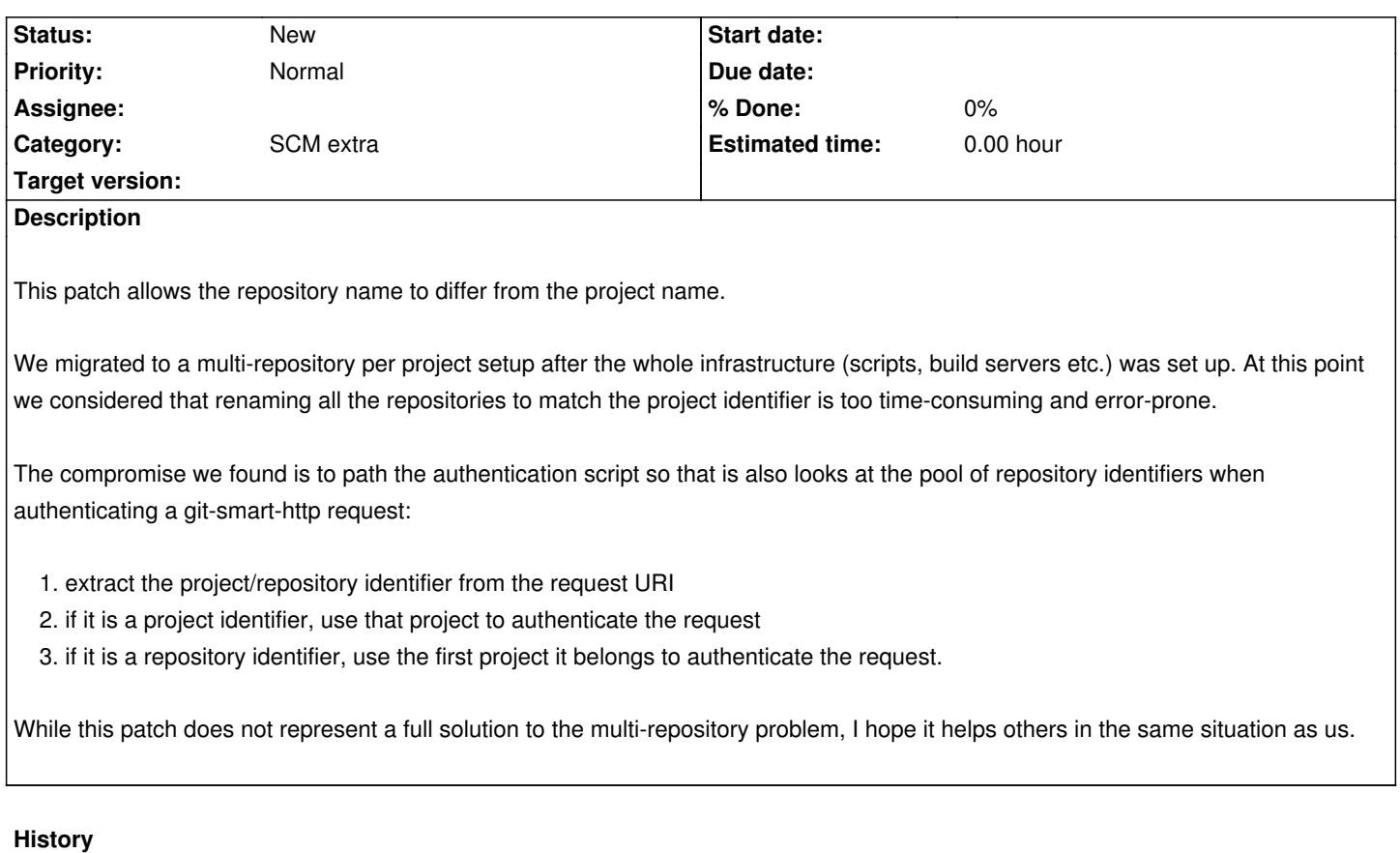

## **#1 - 2013-07-24 00:16 - Toshi MARUYAMA**

*- Category changed from SCM to SCM extra*

**Files**

repo-id-auth.patch 949 Bytes 2013-07-23 Ciprian Ciubotariu